# CSc 553 — Principles of Compilation

18: Exceptions

Christian Collberg
Department of Computer Science
University of Arizona
collberg@gmail.com

Copyright © 2011 Christian Collberg

February 15, 2011

### 1 Exception Handling I

- What should a program do if it tries to pop an element off an empty stack, or divides by 0, or indexes outside an array, or produces an arithmetic error, such as overflow?
- In C, many procedures will return a *status code*. In most cases programmers will "forget" to check this status flag.
- Modern languages have built-in *exception* handling mechanisms. When an exception is *raised* (or *thrown*) it must be handled or the program will terminate.
- Exceptions can be raised implicitly by the run-time system (overflow, array bounds errors, etc), or explicitly by the programmer.

### 2 Exception Handling II

- When an exception is raised, the run-time system has to look for the corresponding *handler*, the piece of code that should be executed for the particular exception.
- The right handler cannot be determined statically (at compile-time). Rather, we have to do a dynamic (run-time) lookup when the exception is raised.
- In most languages, you start looking in the current block (or procedure). If it contains no appropriate handler, you return from the current routine and re-raise the exception in the caller. This continues until a handler is found or until we get to the main program (in which case the program terminates with an error).

# 3 Exception Handling III

What happens after an exception handler has been found and executed?
 resumption model Go back to where the exception was raised and re-execute the statement (PL/I).
 termination model Return from the procedure (or unit) containing the handler (Ada).

### 4 Exceptions in Modula-3 I

• Exceptions are declared like this:

```
INTERFACE M;
  EXCEPTION Error(TEXT);
  PROCEDURE P () RAISES {Error};
END M;
```

- Exceptions can take parameters. In this case, the parameter to Error is a string. Presumably, the programmer will return the kind of error in this string.
- The declaration of P states that it can only raise one exception, Error.
- If there is no RAISES clause, the procedure is expected to raise no exceptions.

#### 5 Exceptions in Modula-3 II

- $S_1$  and  $S_2$  can raise exceptions implicitly, or the programmer can raise an exception explicitly using RAISE.
- When the Error-exception is raised, the EXCEPT-block is searched and the code for the Error exception is executed.

```
PROCEDURE P () RAISES {Error};

BEGIN

TRY

S_1; RAISE Error("Help!"); S_2;

EXCEPT

Error (V) => Write(V); |

Problem (V) => Write("No Probs!"); |

ELSE Write("Unhandled Exception!");

END;

END P;
```

### 6 Exceptions in Modula-3 III

• An unhandled exception is re-raised in the next dynamically enclosing TRY-block. If no matching handler is found the program is terminated.

```
MODULE M;
BEGIN
TRY
TRY S<sub>1</sub>; EXCEPT
Problem (V)=>Write(V);
END;
EXCEPT
Error (V) => Write(V); |
ELSE Write("Unhandled Exception!");
END;
END;
```

#### 7 Exceptions in Modula-3 IV

- An unhandled exception is re-raised in the calling procedure.
- Exception handlers can explicitly re-raise an exception, or raise another exception.

```
MODULE M;

PROCEDURE P ();

BEGIN

TRY S<sub>1</sub>; EXCEPT

Problem (V)=>RAISE Error("OK")

END;

END P;

BEGIN

TRY P(); EXCEPT

Error (V) => Write(V); |

Problem (V) => Write(V);

END;

END;

END M;
```

### 8 Implementation

- We want 0-overhead exception handling. This means that unless an exception is raised there should be no cost associated with the exception handling mechanism.
- We allow raising and handling an exception to be quite slow.
- When an exception is raised we need to be able to
  - 1. in the current procedure find the exception handler (if any) that encloses the statement that raised the exception, and
  - 2. rewind the stack (pop activation records) until a procedure with an exception handler is found.

# 9 The Range Table

• We build a *RangeTable* at compile-time. It has one entry for each procedure and for each **TRY**-block. Each entry holds four addresses: pc\_high, pc\_low, handler and cleanup. [pc\_low···pc\_high] is the range of addresses for which handler is the exception handler.

#### 10 The Range Table...

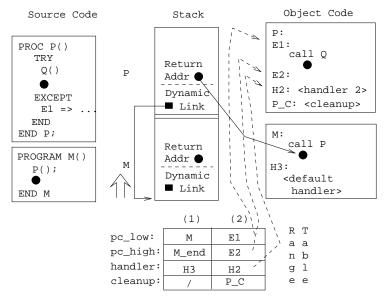

### 11 Unwinding the Stack I

- Let procedure S raise exception E at code address V. We search the range table to find an entry which covers V, i.e. for which pc\_low<=V<=pc\_high.
- Entry (6) covers all of procedure S (for S to S\_end), and hence V. There's no exception handler for this range. We just execute S's cleanup code, S\_C.
- S\_C will restore saved registers, etc, and deallocate the activation record.

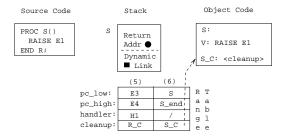

### 12 Unwinding the Stack II

- Since S didn't have a handler, we must unwind the stack until one is found.
- S's return address is K, which is covered by entry (5) in the range table. Entry (5) has a handler defined (at address H1). Run it!

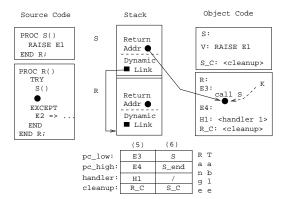

# 13 The Exception Handler

- The exception handler itself can be translated as a sequential search.
- If the TRY-EXCEPT-block has no ELSE part, the default action will be to re-raise the exception.

```
S_1;
TRY
                            RAISE e;
  S_1;
                            S_2;
                            IF e = E_1 THEN
  RAISE e;
  S_2;
                              H_1
                            ELSIF e=E_2 THEN
EXCEPT
  E_1 \Rightarrow H_1 \mid
                              H_2
  E_2 => H_2 |
                            ELSE
                              RAISE e
END;
                            ENDIF;
```

# 14 The Algorithm

```
LOOP
    D := The first procedure descriptor (Range Table
        entry) such that D.pc_low <= PC <= D.pc_high;
IF D.handler = the default handler THEN
    abort and coredump
ELSIF D.handler ≠ NIL THEN
    GOTO D.handler;
ELSE
    Execute the cleanup routine D.cleanup;
    PC := Return address stored in the current frame;
    SP := SP of previous frame;
    FP := FP of previous frame;
END;
END;</pre>
```

# 15 Example I (a)

\_ Explanation of the source code: \_\_\_\_\_

• Consider the example on the next slide.

- The main program calls procedure P(). There is a <default handler> defined for the program at address H3.
- Procedure P() calls Q(). Exception X1 is caught by the handler at address H2.
- Q() calls R().
- R() calls S(). Exception X2 is caught by the handler at address H1.
- S() throws exception X1 at address A1.

#### 16

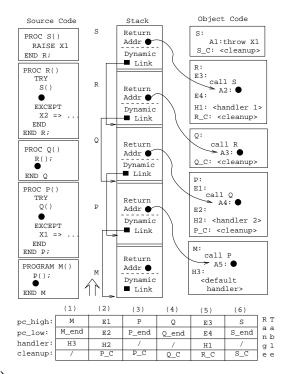

# 17 Example I (b)

Explanation of run-time actions: \_

- A1  $\in$  [S,S\_end], in Range Table entry (6). (6) has no handler, so we execute its cleanup routine (S\_C) and update PC to the return address, A2.
- Since A2∈[E3,E4] in Range Table entry (5), and (5).handler==H1≠NIL, we GOTO H1. This handler doesn't handle exception X1, so it will simply re-raise X1.
- Q() has no handler, so we execute its cleanup routine (Q\_C) and propagate the exception to P(). I.e. We update PC to the return address stored in Q's frame, A4.
- Since A4∈ [E1,E2] in Range Table entry (2), and (2).handler=H2, we GOTO H2. This handler catches X1. ⇒ Done.

#### 18 Readings and References

- Further reading:
  - 1. Drew, Gough, Lederman, Implementing Zero Overhead Exception Handling, http://www.dstc.qut.edu.au/~gough/zeroex.ps.
  - 2. Drew, Gough, Exception handling: Expecting the Unexpected, Computer Language, Vol 32, No 8, pp. 69–87, 1994.

# 19 Summary

- The algorithm we've shown has no overhead (not even one instruction), unless an exception is thrown.
- The major problem that we need to solve is finding the procedure descriptor for a particular stack frame.
- An alternative implementation would be to store a pointer in each frame to the appropriate descriptor. The extra space is negligible, but it would cost 1-2 extra instructions per procedure call.